tails du odifier une nage

rrata Ċ.

pelure, n à

32)

The copy filmed here has been reproduced thanks to tha ganaroaity of:

> Douglas Library Quaan's Univaraity

The images appearing here are the best quality possible considering the condition and legibility of tha original copy and In kaaping with tha filming contract spacificatlona.

Original coplaa in printad papar covara ara fllmad beginning with the front cover and ending on the last page with a printed or illustrated impression, or tha back covar whan appropriata. All othar original coplaa ara filmad baginning on tha first page with a printed or illustrated impression. and anding on tha laat paga with a printad or lilustrated impression.

Tha last racordad frama on aach microfiche shall contain the symbol  $\rightarrow$  (meaning "CON-TINUED"), or the symbol  $\nabla$  (meaning "END"), whichavar appilaa.

Maps, plates, charts, etc., may be filmed at different reduction ratios. Those too large to be entirely included in one expoaura ara filmed beginning in the upper left hand corner, left to right and top to bottom, aa many framea as required. The following diagrama iiiuatrata the method:

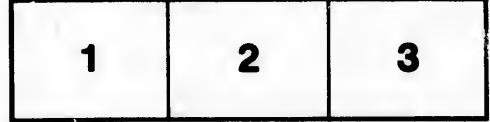

L'exemplaire filmé fut reproduit grâce à la générosité de:

> Douglas Library Quaan's Univarslty

Les images suivantes ont été reproduites avec le plua grand soln, compta tanu da la condition at de la netteté de l'exemplaire filmé, et en conformité avec les conditions du contrat de filmaga.

Les exemplaires originaux dont la couverture en papler est imprimée sont filmés en commençant par la pramiar plat at an tarminant aoit par la dernière page qui comporte une empreinte d'Impraaalon ou d'illustration, soit par la sacond plat, aaion la caa. Tous laa autras axamplairaa originaux sont filmés en commençant par la première page qui comporte une empreinte d'impression ou d'illustration et en terminant par la darnidra paga qui comporta una taiia ampralnta.

Un daa symboiaa sulvanta apparattra sur la dernière image de chaque microfiche, selon le cas: le symhole - signifie "A SUIVRE", le symbole  $\nabla$  signifie "FIN".

Les cartes, pianches, tableaux, etc., peuvent être filmés à des taux de réduction différents. Lorsque le document est trop grand pour être reproduit en un seul cliché, il est filmé à partir de l'angle supérieur gauche, de gauche à droite, et de haut en baa, an prenant la nombre d'images nécessaire. Les diagrammes suivants iliustrent la méthode.

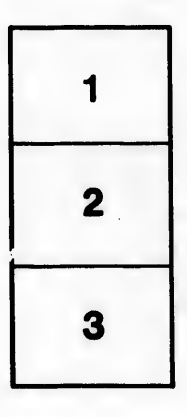

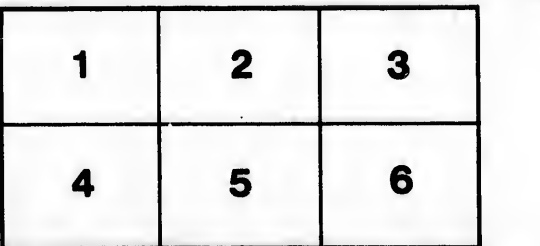